## **LOGGING INTO YOUR ACCOUNT** STEP-BY-STEP GUIDE

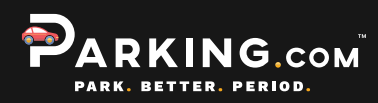

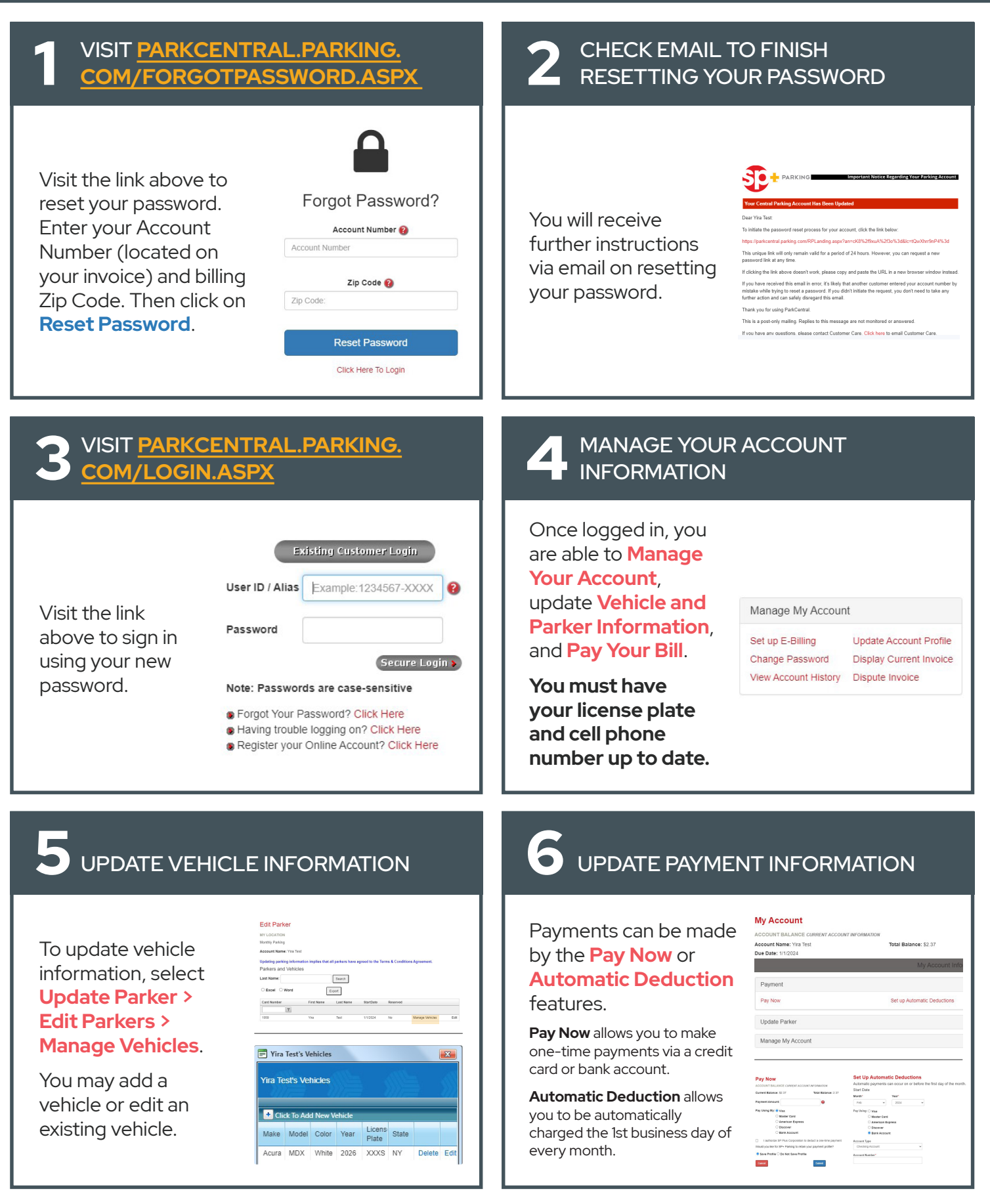

For additional questions, please contact [askspny@spplus.com](mailto:askspny@spplus.com).